**National Vocational Certificate Level 2 in Construction** (Architecture Drafting)

> **Competency Standard Version 1**

> > **July 2015**

Qualification Code: 0732BCE01

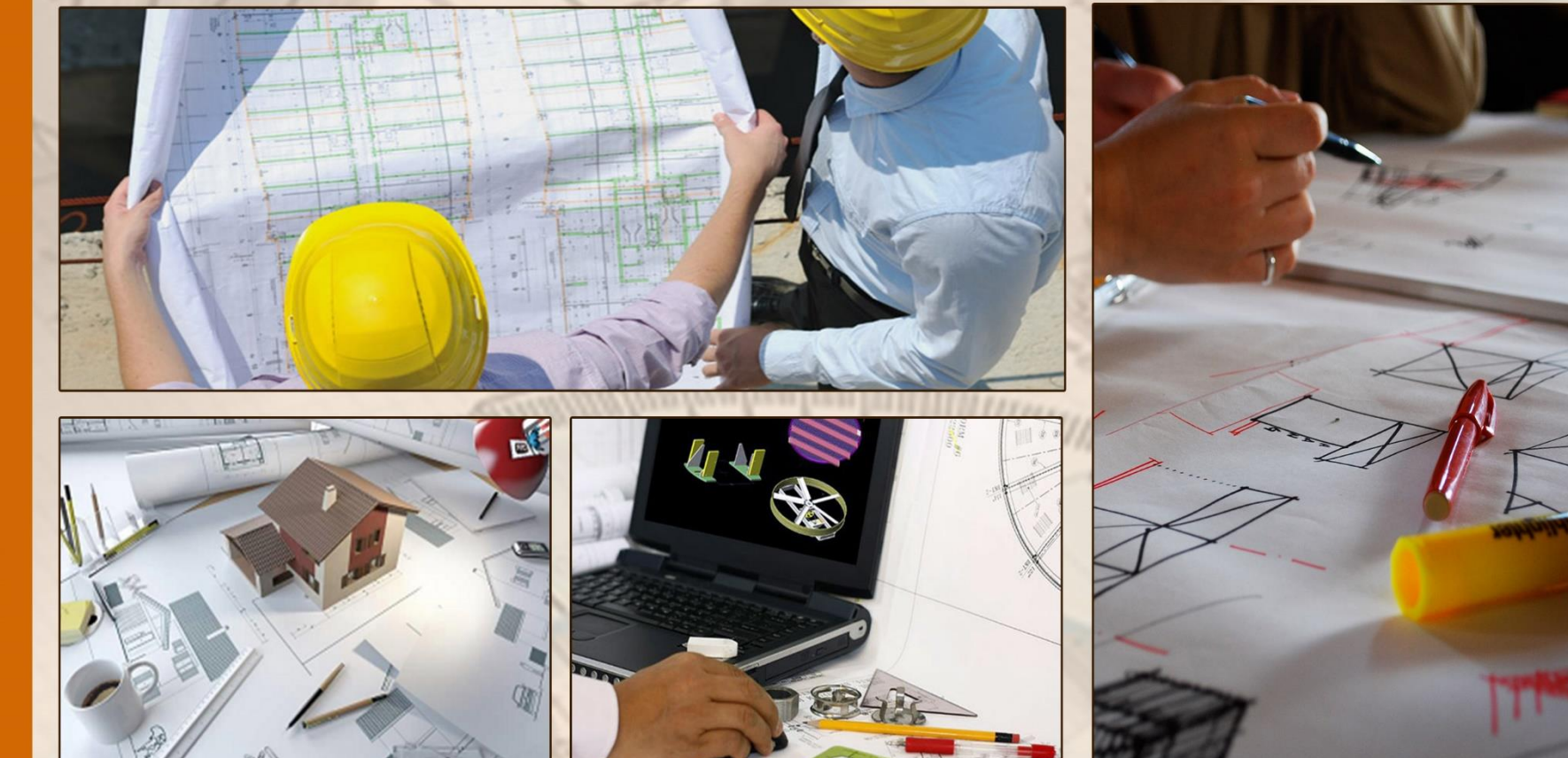

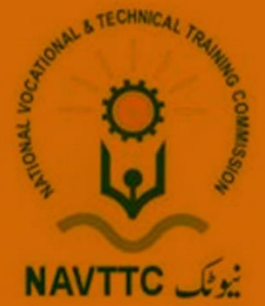

### **National Vocational & Technical Training Commission**

5th Floor, Evacuee Trust Complex Sector F-5/1, Islamabad Tel: +92 51 904404 Fax: +92 51 904404 Email: info@navttc.org

### Author:

Ms. Sundas Iqbal (Free Lance Consultant)

## **Reviewed by:**

Mr. Naeem Akhter (Deputy team Leader component 2 TVET Reform Support Program), Ms. Qamar Fatima (Technical Advisor Curricula component 2 TVET Reform Support Program), Mr. Taimoor Tarig (Technical Advisor Competency Standards component 2 TVET Reform Support Program)

**Layout and Design by:** Ms. Maria Arif (Freelance Consultant)

## Date of approval by NCRC:

11th -12th June 2015

### **Date of Notification:**

July 2015, vide notification no F.2-1/2013-DD(VT)

This curriculum has been produced by the National Vocational & Technical Training Commission (NAVTCC) with the technical assistance of TVET Reform Support Programme, which is funded by the European Union, the Embassay of the Kingdom of the Netherland, Federal Republic of Germany and the Royal Norwegian Embassy. The Programme has been commissioned by the German Federal Ministry for Economic Cooperation and Development and is being implemented by the Deutsche Gesellschaft für Internationale Zusammenarbeit (GIZ) GmbH.

#### **Table of Contents**

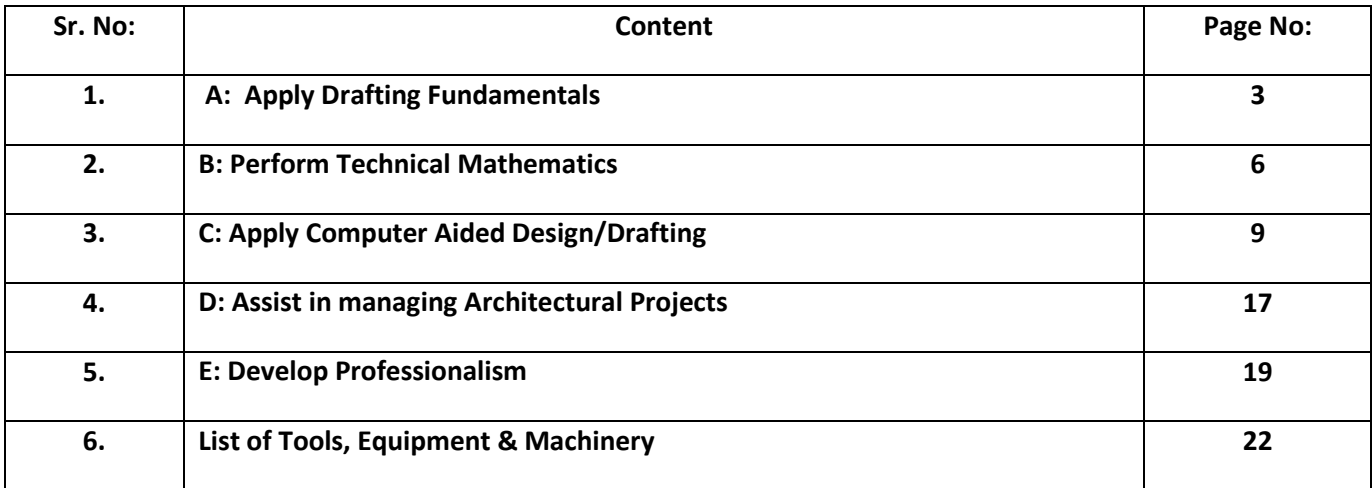

#### **Title A: Apply Drafting Fundamentals**

**Overview:** This Competency Standard identifies the competencies required to apply drafting fundamentals at workplace by an architect in accordance with the organization's approved guidelines and procedures. You will be expected to create geometrical construction, single view drawings and orthographic projections, either manually or computerized at workplace. Your underpinning knowledge regarding drafting fundamentals will be sufficient to provide you the basis for your work.

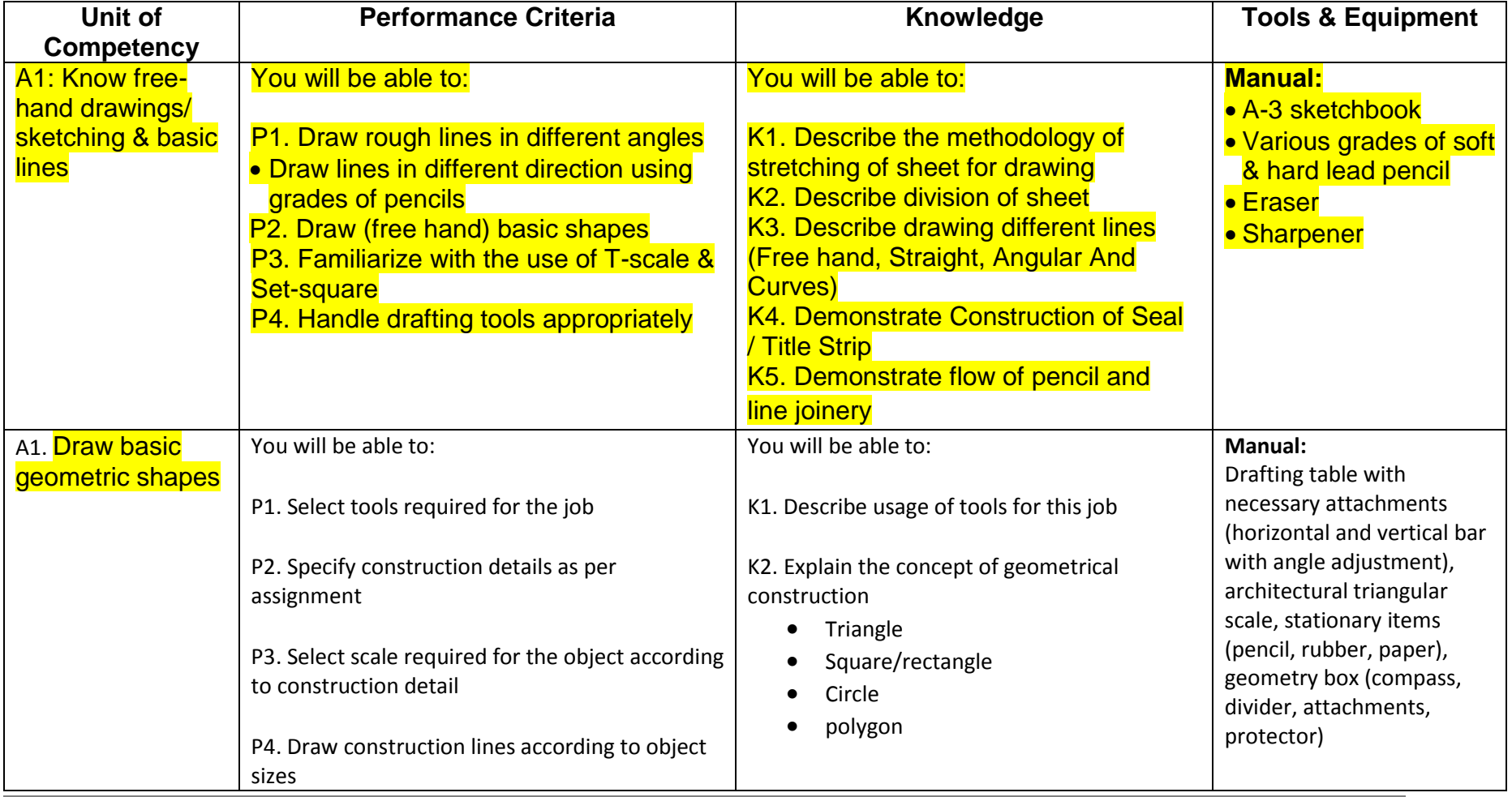

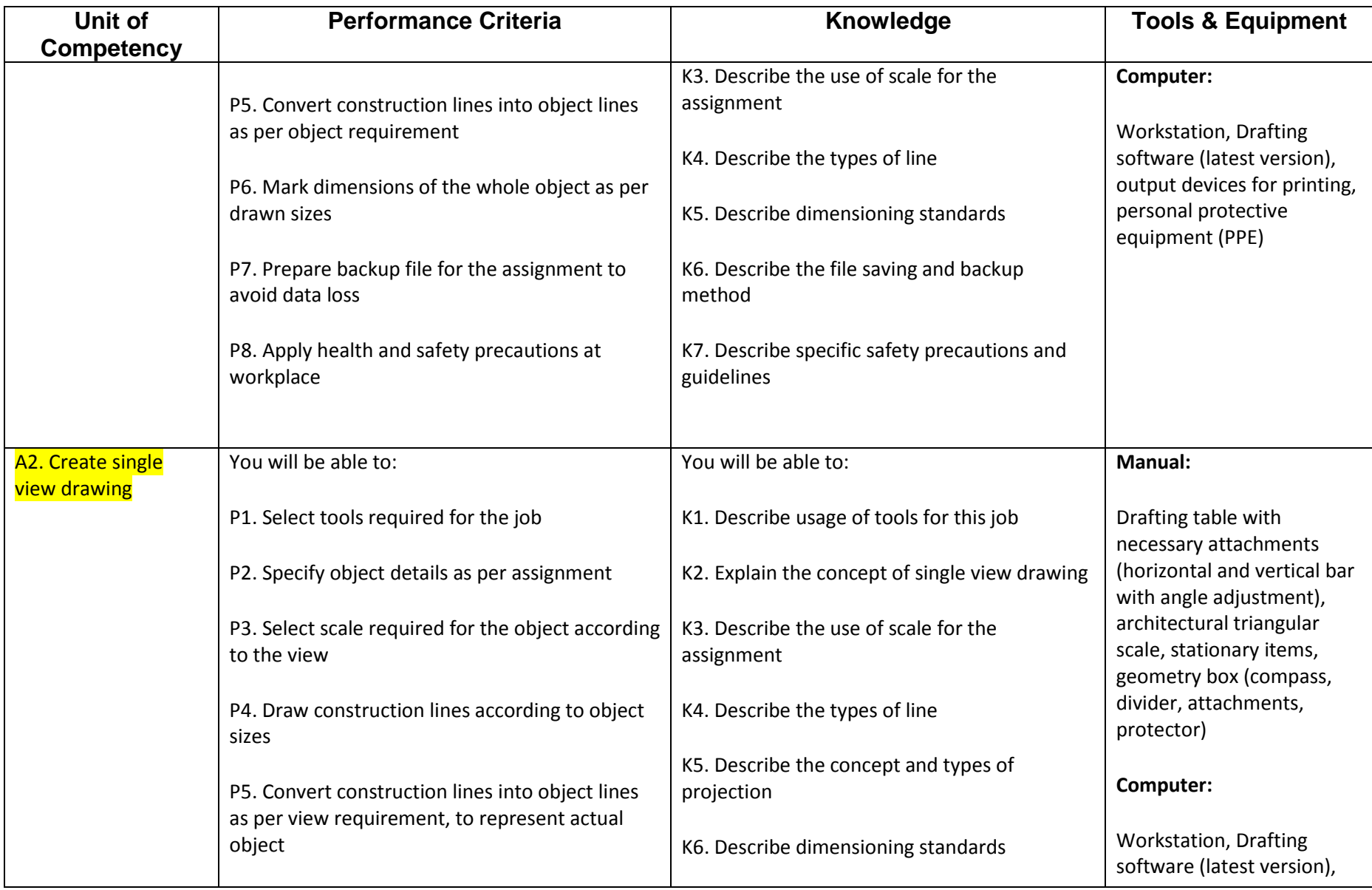

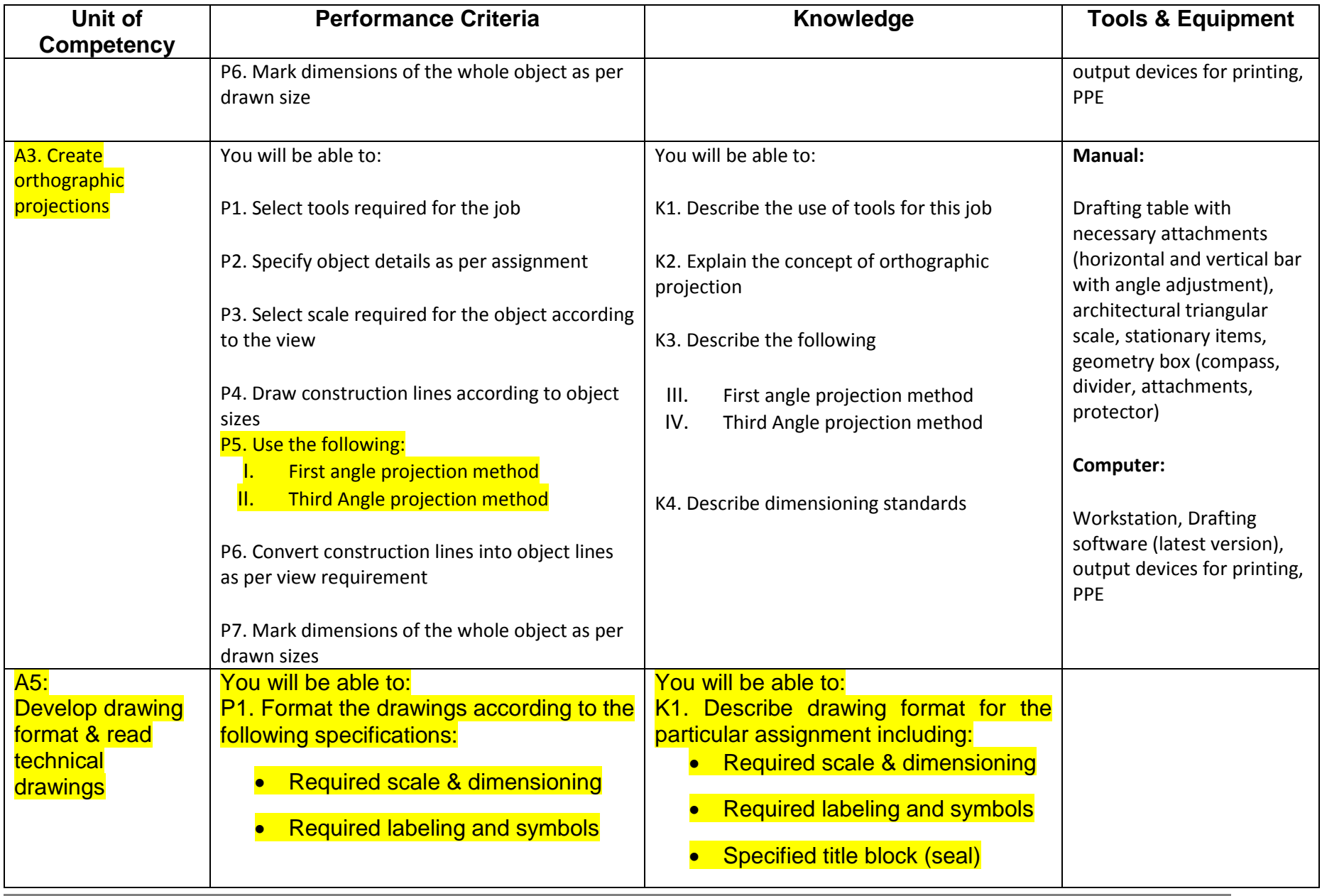

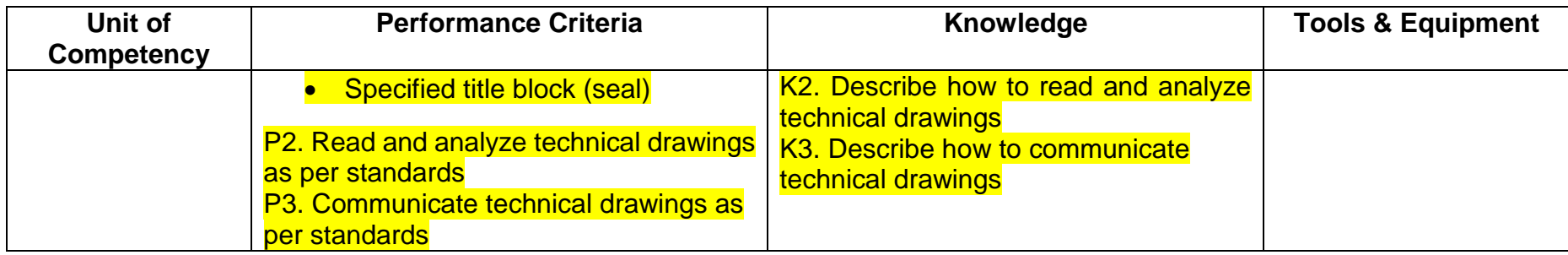

# **Title B. Carry out Technical Mathematics**

**Overview:** This Competency Standard identifies the competencies required to perform technical mathematics at workplace by an architect in accordance with the organization's approved guidelines and procedures. You will be expected to Calculate decimals and fractions, Apply unit conversion in system of measurement, Apply ratio/proportion using scales, Calculate perimeter, area and volume of objects and Derive area and perimeter using trigonometric formula, either manually or computerized at workplace. Your underpinning knowledge regarding technical mathematics will be sufficient to provide you the basis for your work.

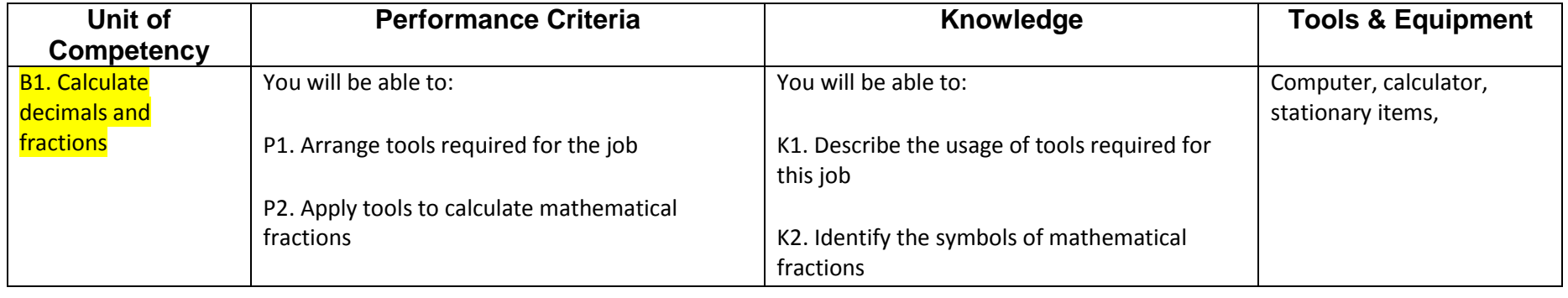

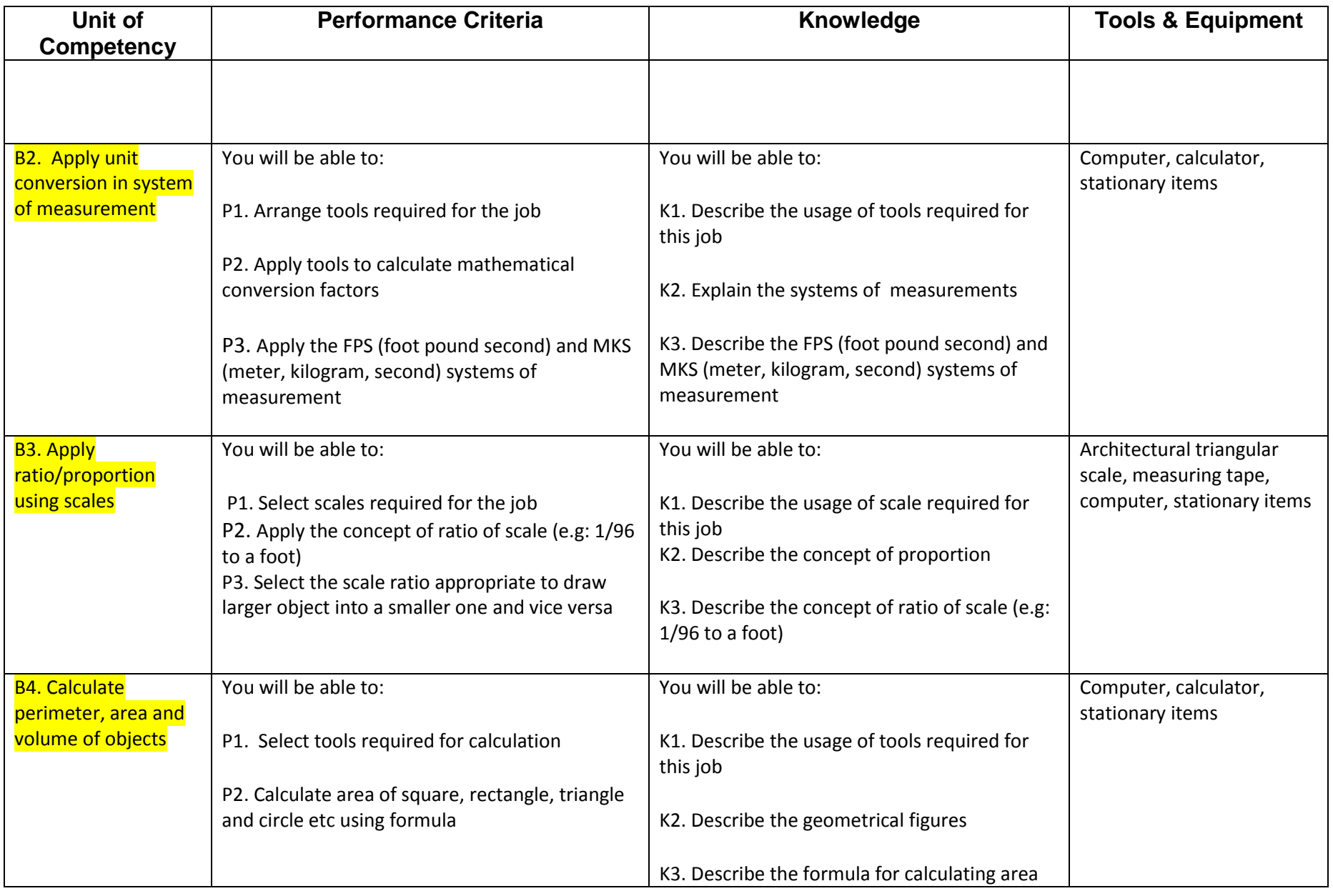

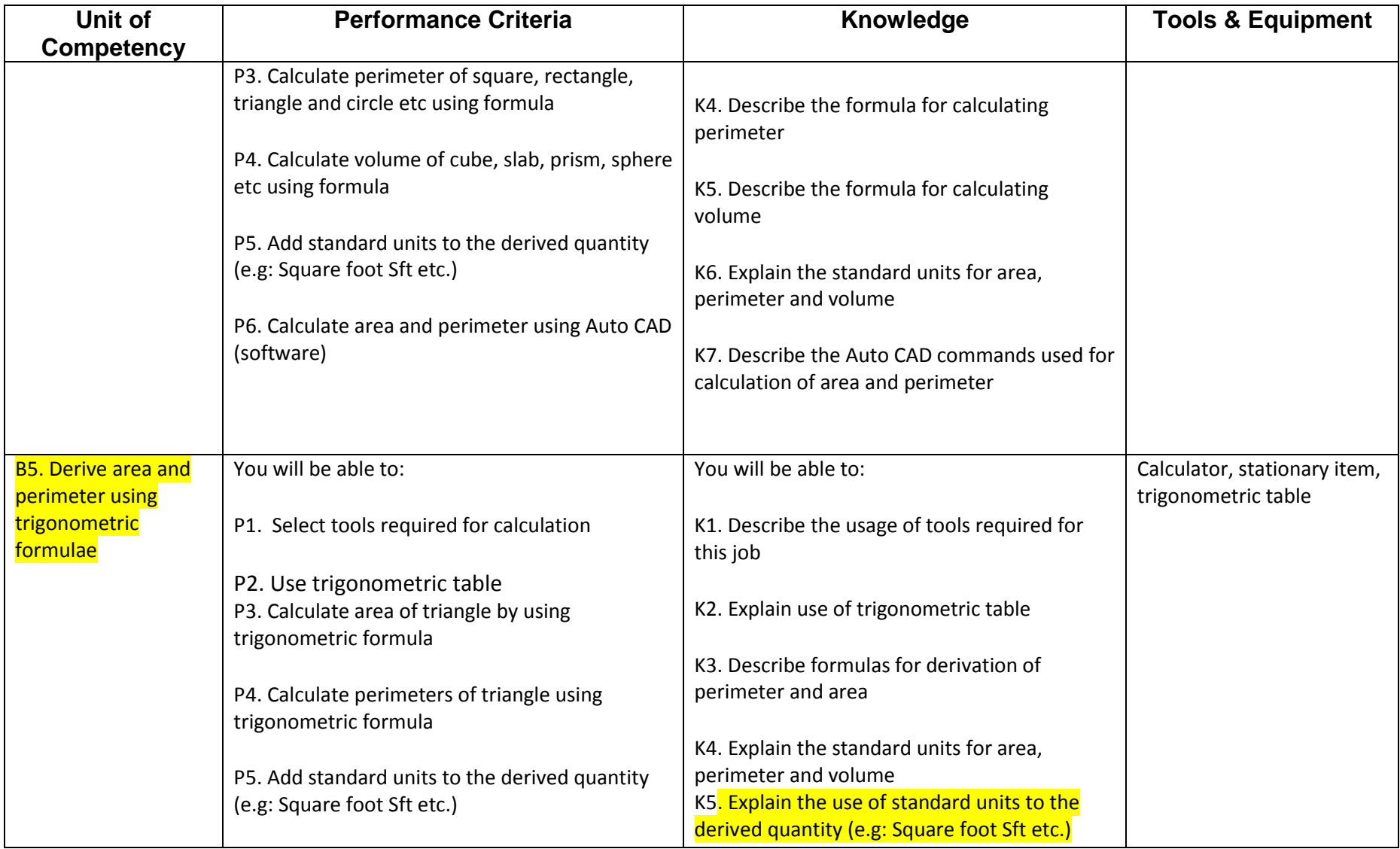

### **Title C. Apply Computer Aided Design/Drafting**

**Overview:** This Competency Standard identifies the competencies required to apply Computer Aided Design/drafting at workplace by an architect in accordance with the organization's approved guidelines and procedures. You will be expected to Apply Auto-CAD fundamentals, Apply CAD draw tools to make a sketch, Apply Auto CAD modify tools, Apply layer, text and dimension tools, Build and use library of components (blocks), Create working set of drawings and submission drawing, Apply plotting/printing to design and Create 3D model (presentation) of architect's concept at workplace. Your underpinning knowledge regarding Computer Aided Design/drafting will be sufficient to provide you the basis for your work.

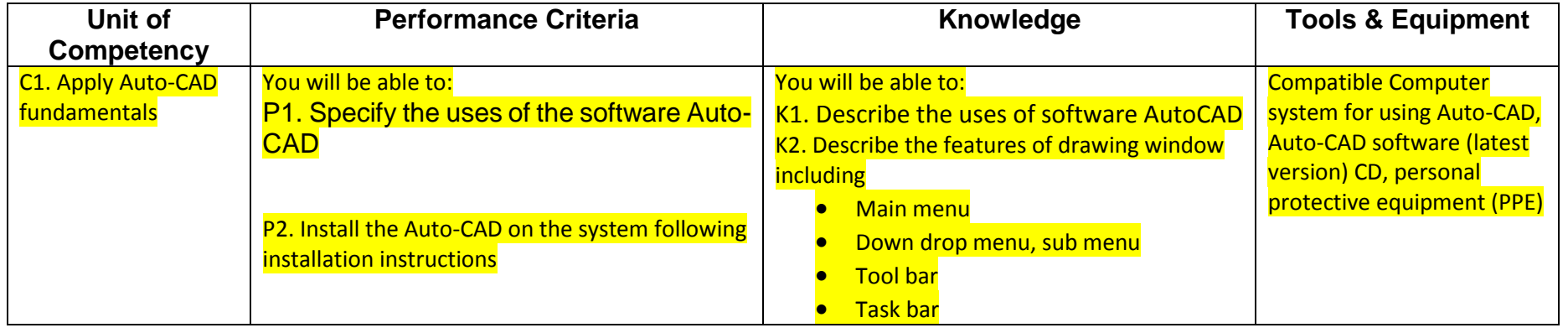

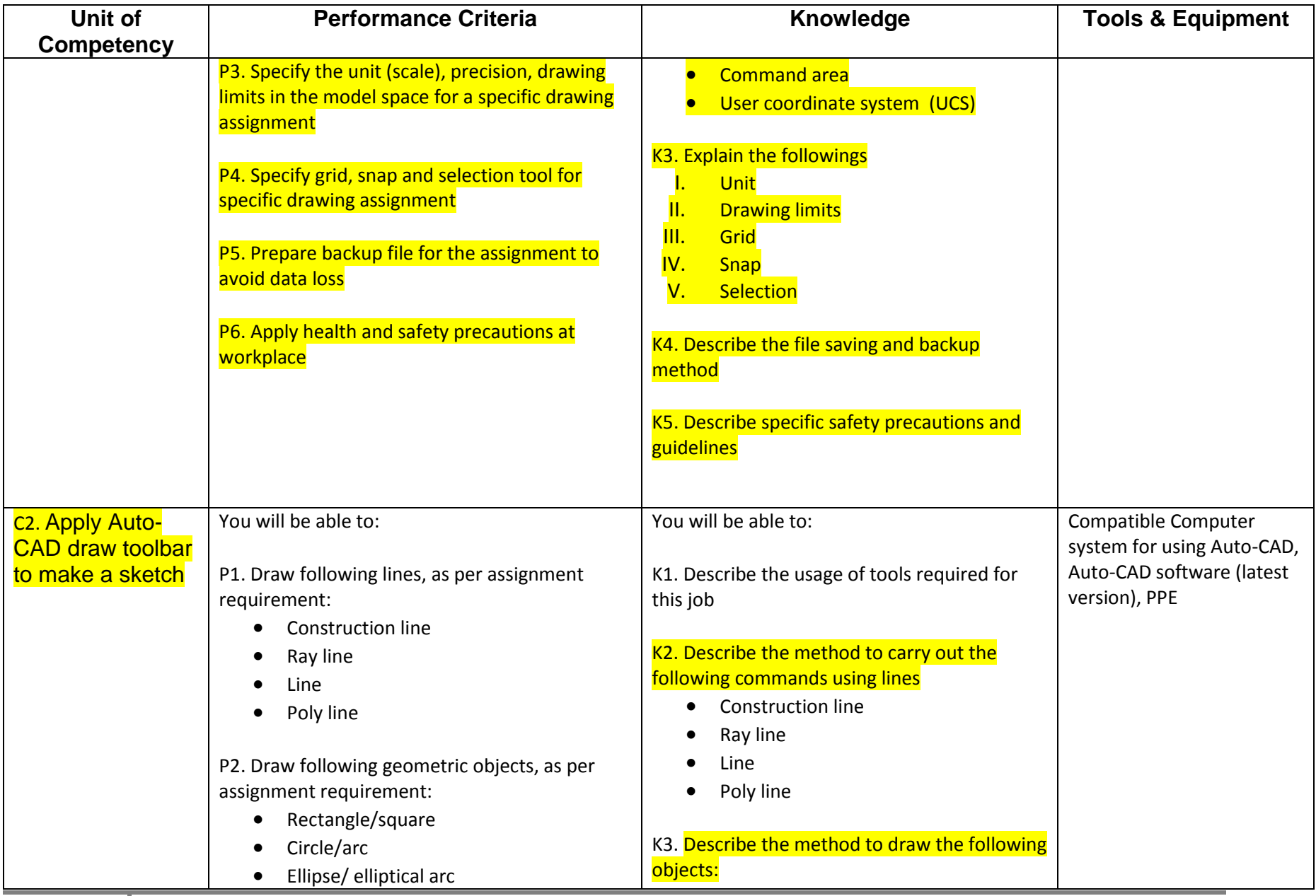

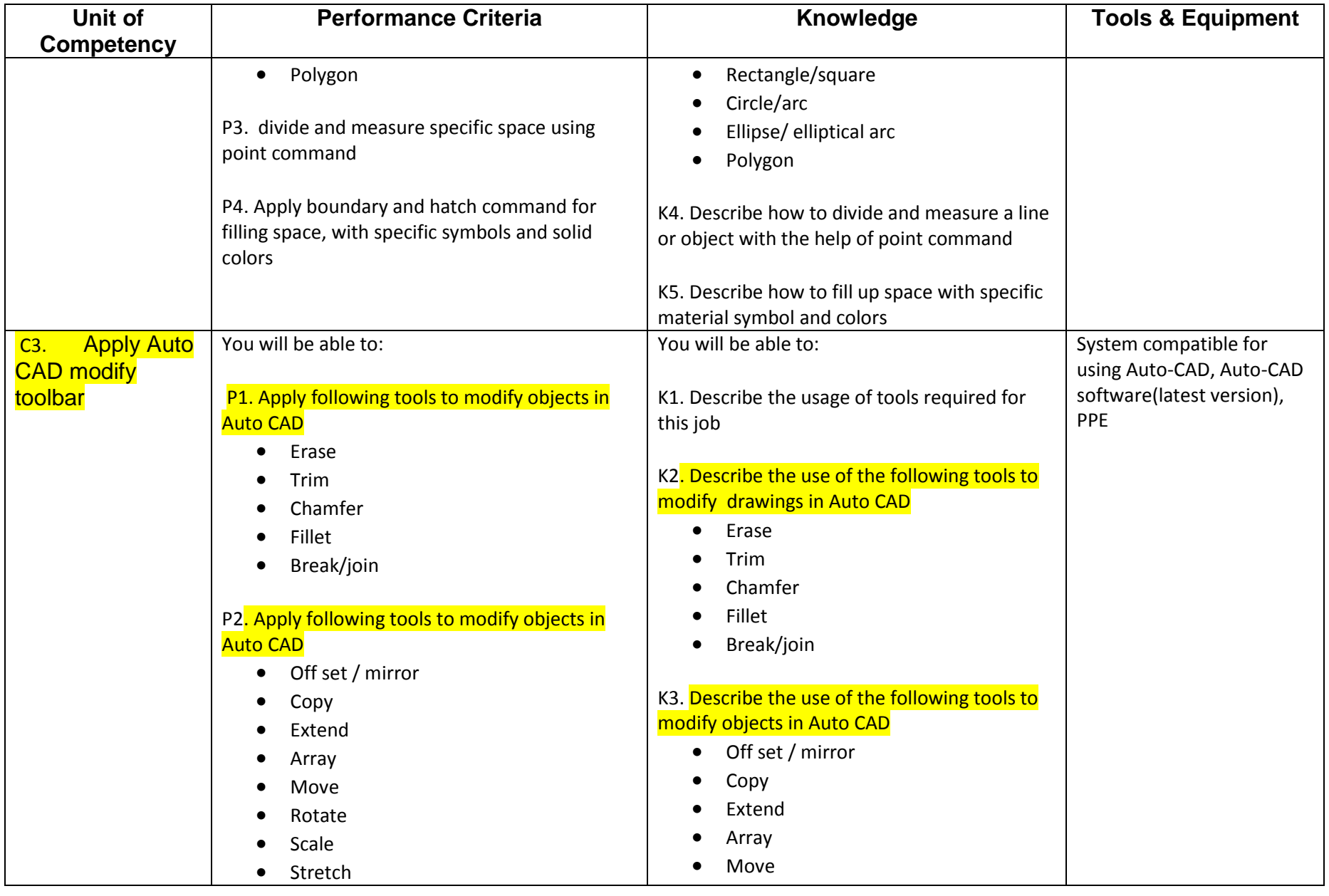

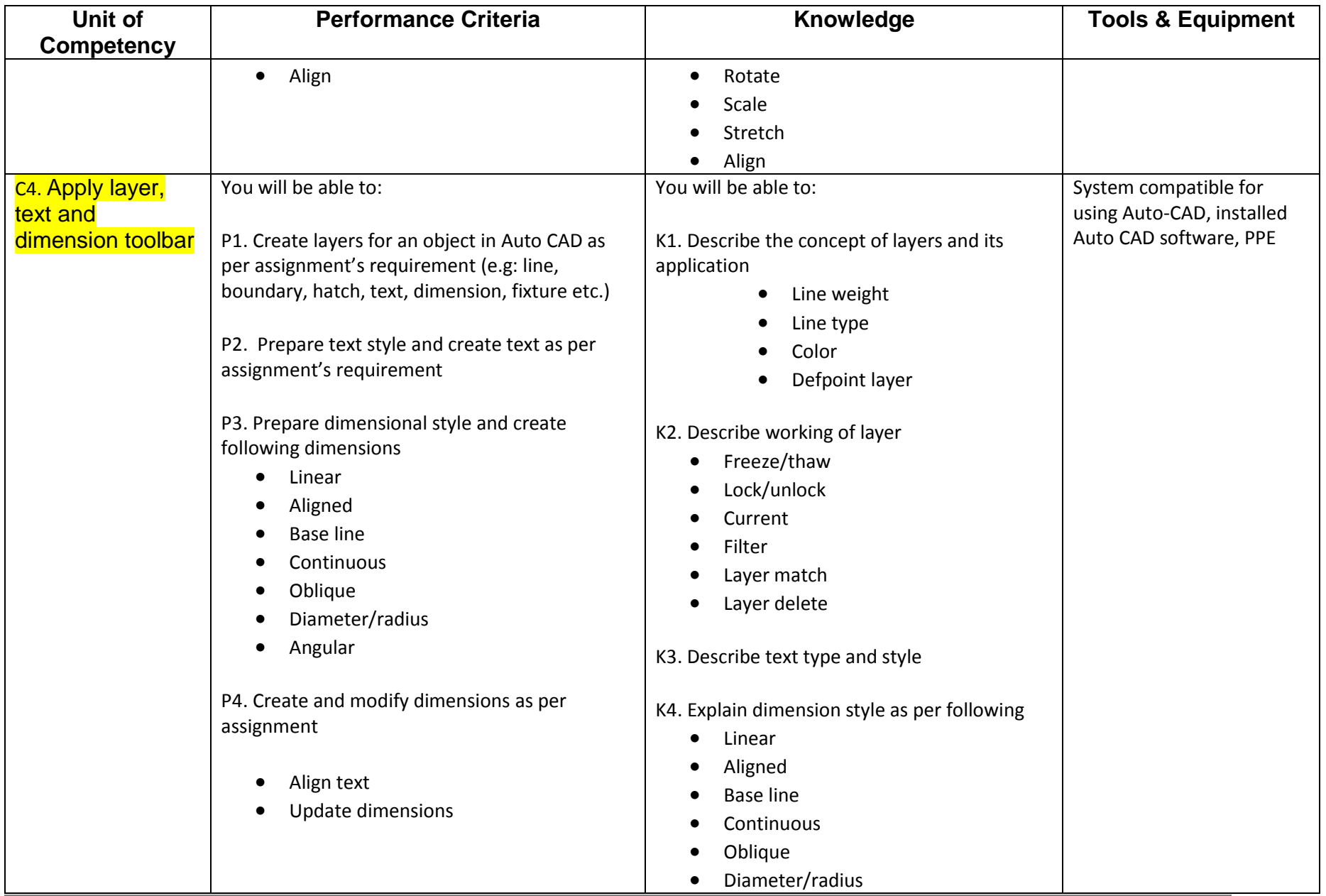

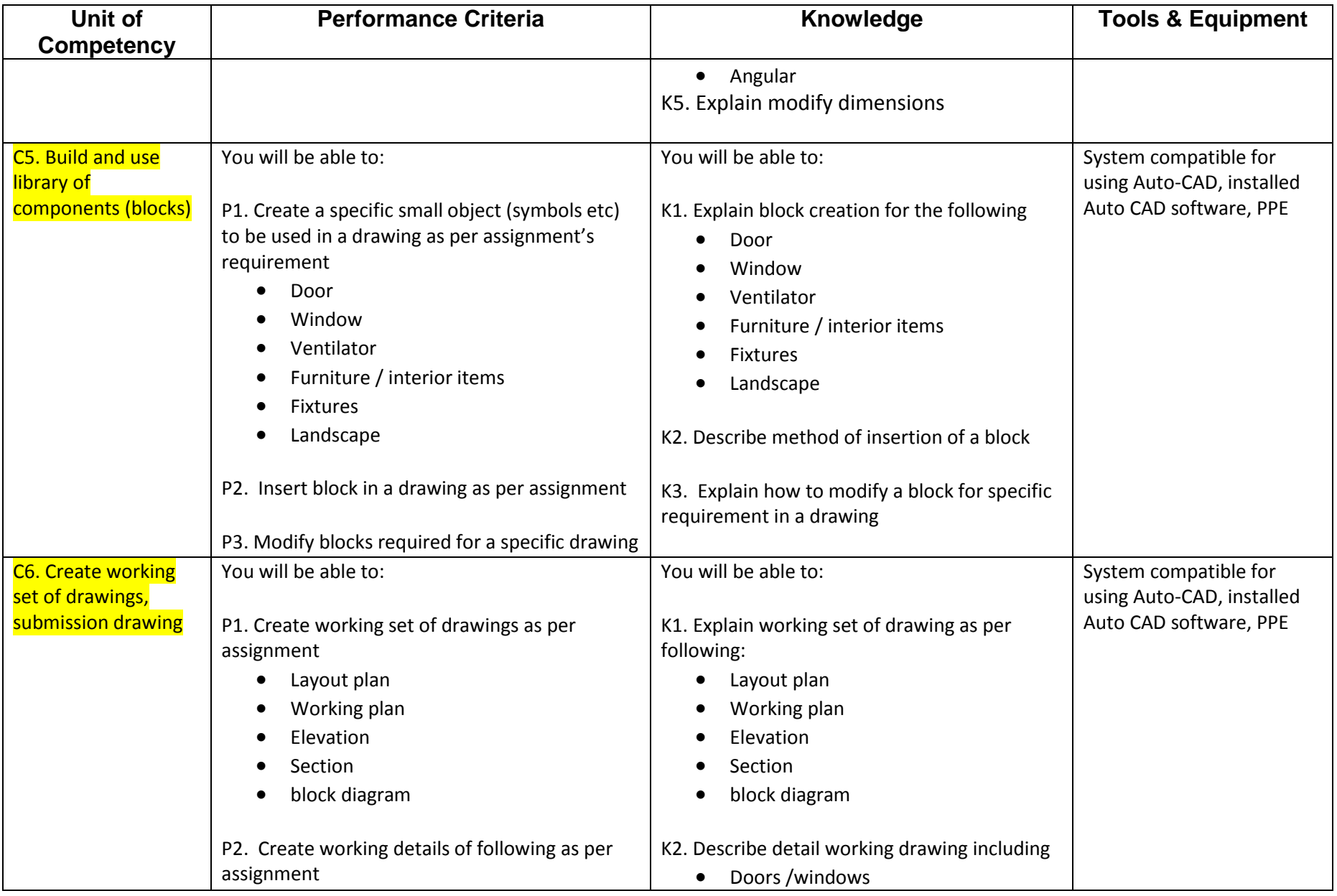

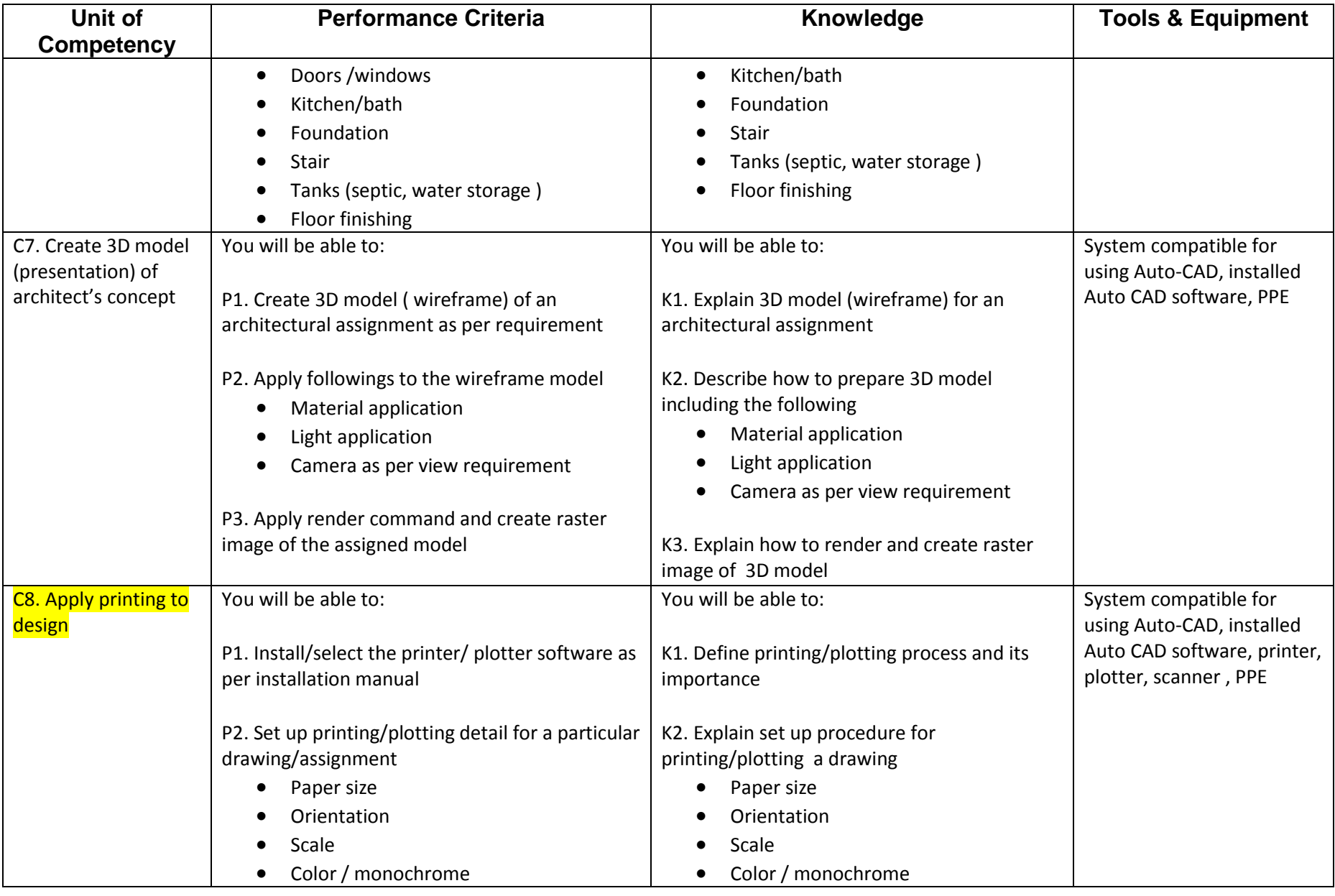

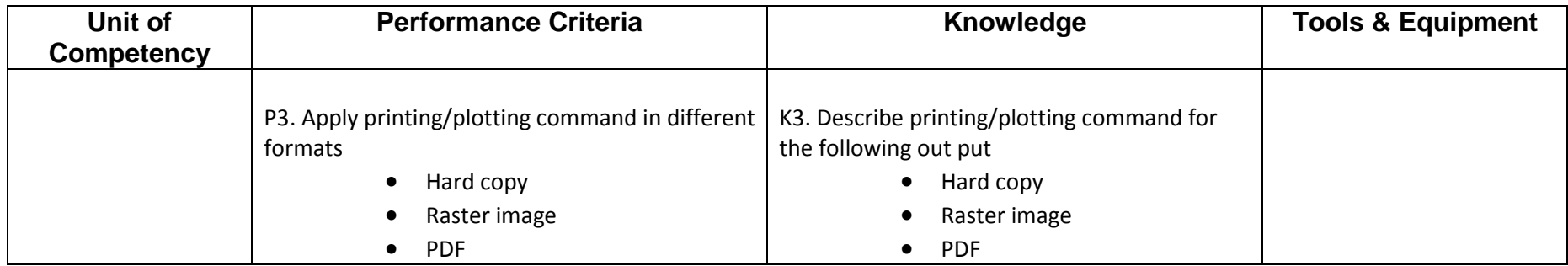

# **TITLE D. Assist in managing Architectural Projects**

**Overview:** This Competency Standard identifies the competencies required to manage the Architectural Project at workplace by an architect in accordance with the organization's approved guidelines and procedures. You will be expected to manage work flow and maintain documentation of architectural projects at workplace. Your underpinning knowledge regarding management of Architectural Project will be sufficient to provide you the basis for your work.

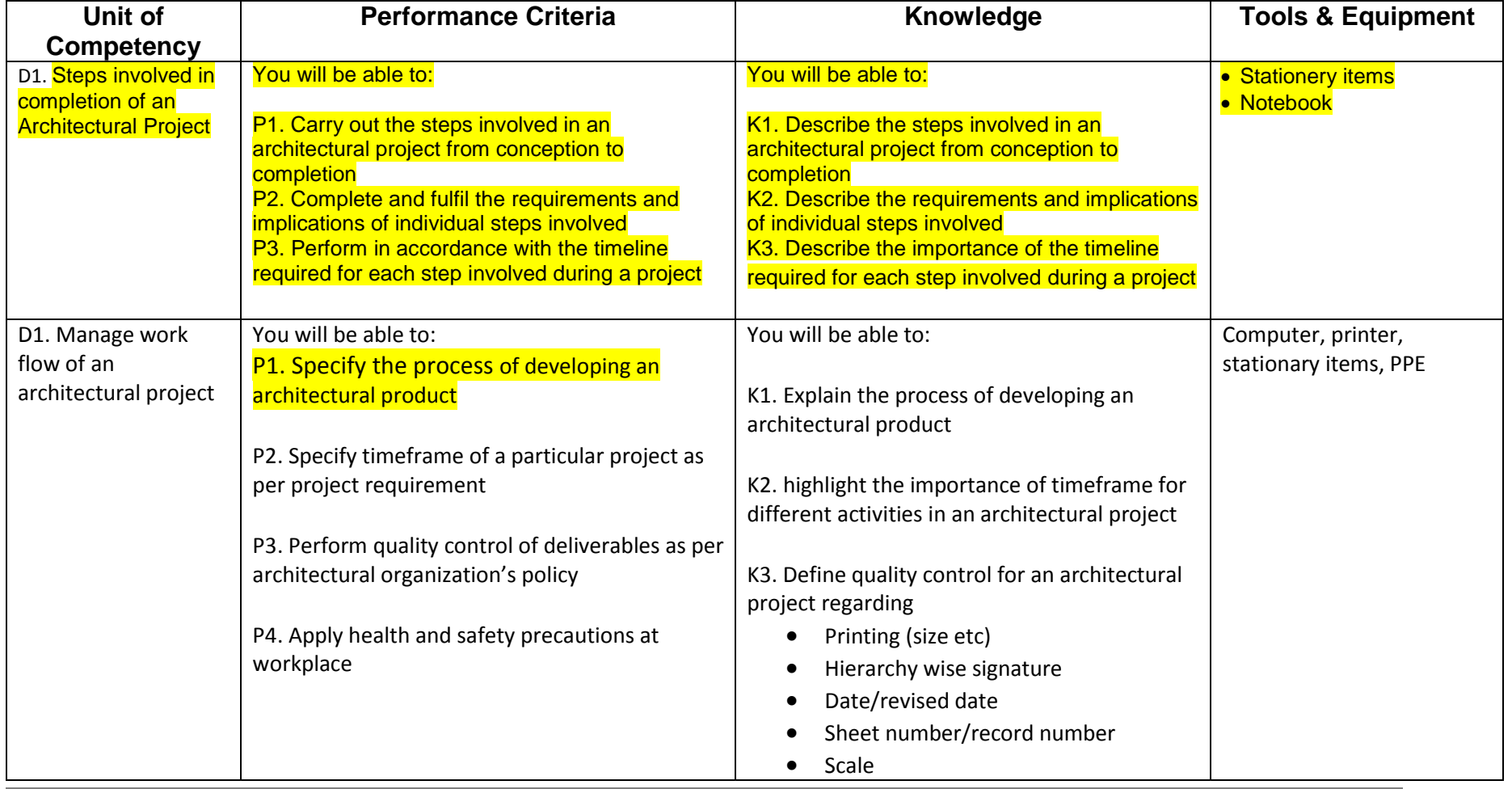

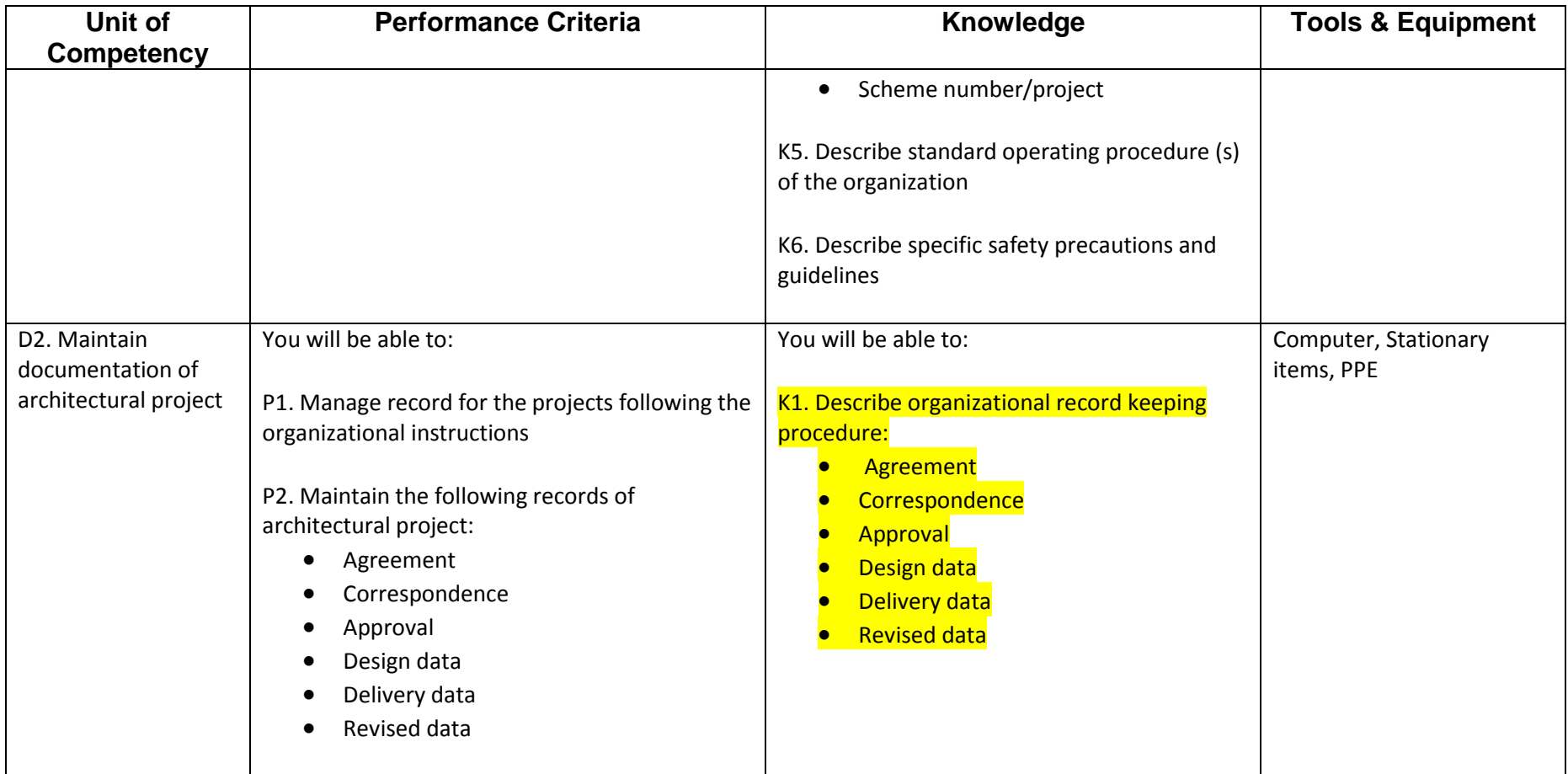

# **TITLE E: Develop Professionalism**

**Overview:** This Competency Standard identifies the competencies required to develop professionalism at workplace by an architect in accordance with the organization's approved guidelines and procedures. You will be expected to perform communication in an architectural organization, upgrade professional skills, work in a team and apply health and safety at workplace. Your underpinning knowledge regarding management of Architectural Project will be sufficient to provide you the basis for your work.

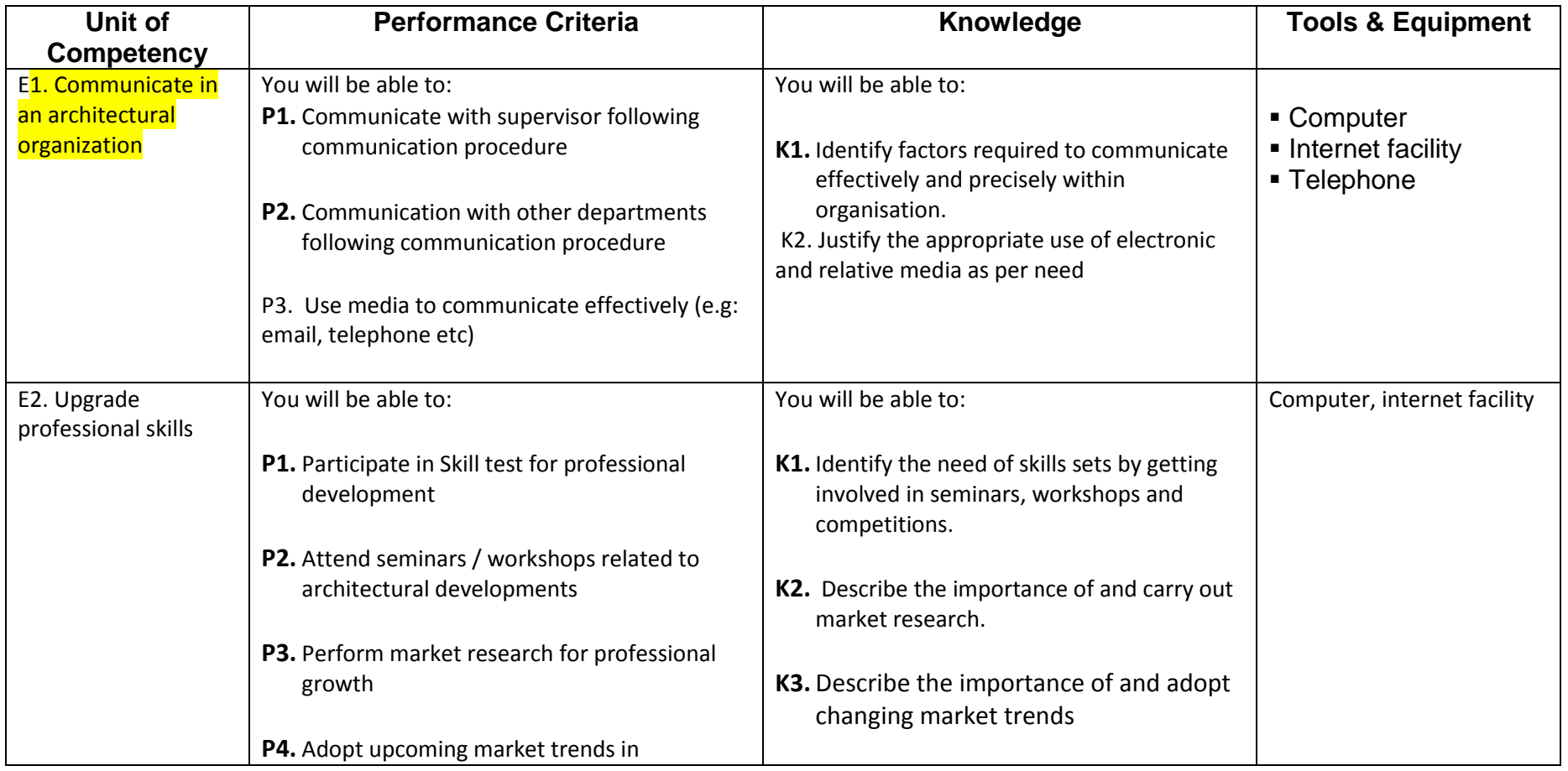

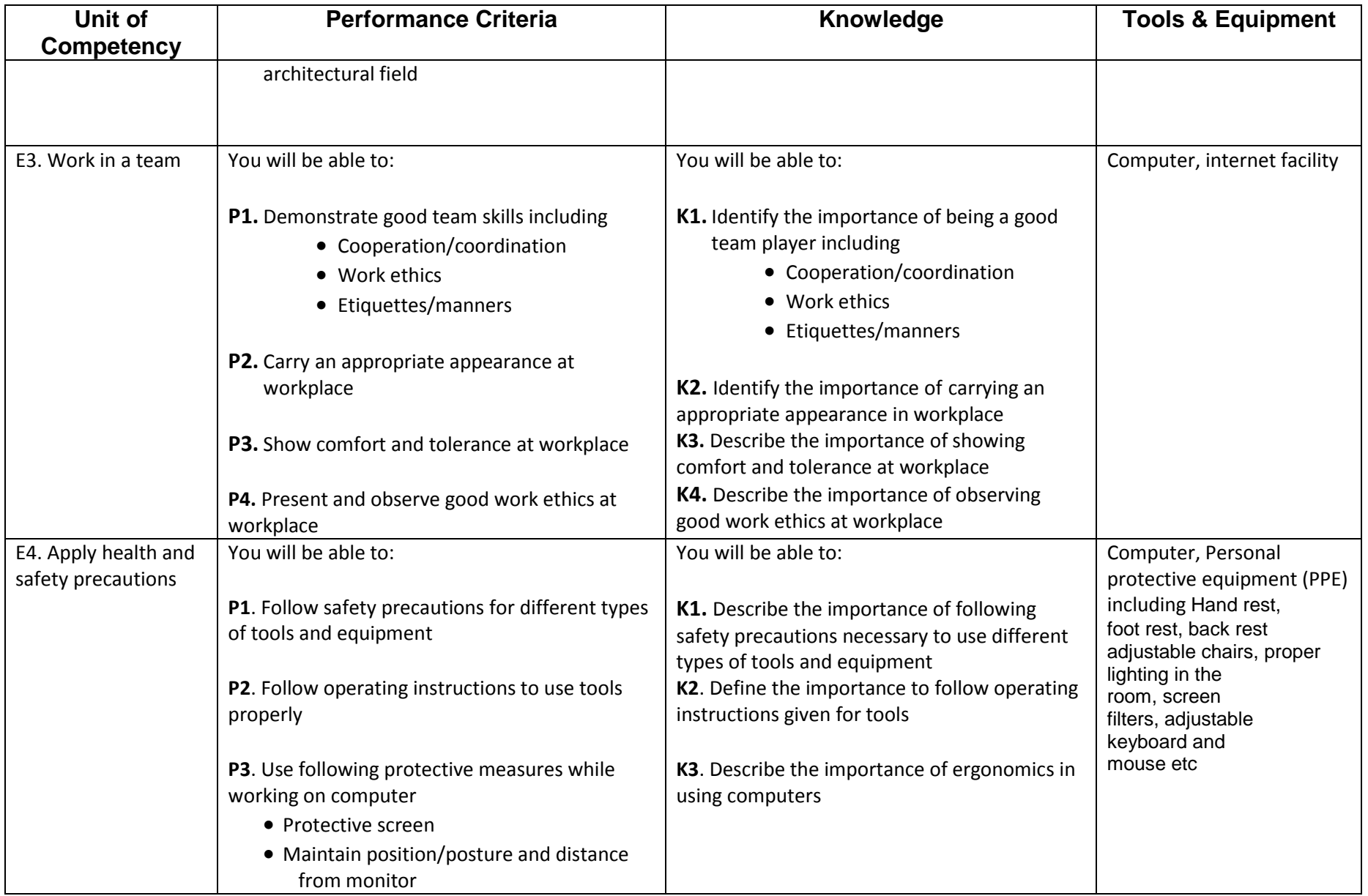

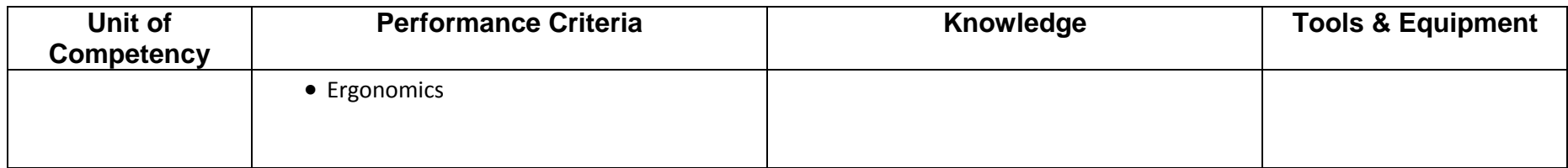

# **List of Tools, Equipment and Machinery**

- Drafting table with necessary attachments (horizontal and vertical bar with angle adjustment),
- architectural triangular scale,
- stationary items (pencil, rubber, paper),
- geometry box (compass, divider, attachments, protector)
- Drafting software (latest version)
- Calculator
- measuring tape
- trigonometric table
- Compatible Computer system for using Auto-CAD
- Auto-CAD software (latest version) CD
- Printer
- scanner
- Internet facility
- Hand rest,
- foot rest,
- backrest
- Adjustable chairs,
- Proper lighting in the room,
- **•** Screen filters
- Adjustable keyboard
- Adjustable mouse